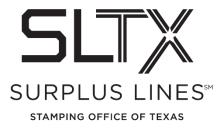

## Obtaining Late Filing Reports via the Online Filing System - How to Guide

Surplus Lines Stamping Office of Texas 805 Las Cimas Parkway, Suite 300 Austin, TX 78746

Each surplus lines broker that files via the online system is required to view, download and/or print their reports directly from the website. It is the responsibility of the surplus lines broker to ensure that these reports are handled, as necessary.

Please contact the Operations Team with any questions:

Telephone: 800-681-5848 option 2

Email: TechSupport@sltx.org

To access your End of Month reports from the online system website:

## Log in and select Reporting from the left navigation panel

|   |            |                | ® c                                                                                                    | urrent Month Batches                                                                                                    | s                                                                                                    | Batch Ma<br>Refree                                                                                                    |                                                                                                    |
|---|------------|----------------|----------------------------------------------------------------------------------------------------|----------------------------------------------------------------------------------------------------|----------------------------------------------------------------------------------------------------|----------------------------------------------------------------------------------------------------|----------------------------------------------------------------------------------------------------|
| - |            |                | -                                                                                                    |                                                                                                    |                                                                                                    |                                                                                                    |                                                                                                    |
|   |            |                |                                                                                                    | Туре                                                                                                    | · · · · · · · · · · · · · · · · · · ·                                                                                                    |                                                                                                    | +                                                                                                    |
|   |            |                |                                                                                                    |                                                                                                    |                                                                                                    |                                                                                                    |                                                                                                    |
|   |            |                | TESTPOST                                                                                                    |                                                                                                    | 2113                                                                                                    | 10/20/2011                                                                                                    |                                                                                                    |
|   | <i>P</i> M | 449066         | TESTPOST                                                                                                    |                                                                                                    | 8065                                                                                                    | 09/21/2011                                                                                                    |                                                                                                    |
|   |            | el. Header Tra | Header         Trans.         LogId           P         %         1041457           P         %         1022155           P         %         455084           P         %         449066 | Header     Trans.     LogId     UserId       Image: Problem Stress     Image: Problem Stress     Image: Problem Stress     Image: Problem Stress       Image: Problem Stress     Image: Problem Stress     Image: Problem Stress     Image: Problem Stress       Image: Problem Stress     Image: Problem Stress     Image: Problem Stress     Image: Problem Stress       Image: Problem Stress     Image: Problem Stress     Image: Problem Stress     Image: Problem Stress       Image: Problem Stress     Image: Problem Stress     Image: Problem Stress     Image: Problem Stress | P         Image: Constraint of the second second secon | Header         Trans.         Logid         Userid         Type         Batch               1041457         TESTPOST         7487               1022155         TESTPOST         2185                455084         TESTPOST         2113                 8065         8065 | Header         Trans.         Logid         Userid         Type         Batch         RcvDate                 7487         11/04/2016                 7487         11/04/2016                  7487         11/04/2016                  7487         11/04/2016                  2185         09/19/2016                  2113         10/20/2011                  8065         09/21/2011 |

- From the Files and Reports page
  - Select Listings from the blue navigation bar at the top of the screen
  - Then select End of Month (EOM)/End of Year (EOY), **EOM/EOY Reports** to access the PDF version of the report(s).

| Electronic<br>Filing<br>System |                          |                                                | NOT A REAL AGENCY - 1 | TESTING ONLY |          |                  |                   |
|--------------------------------|--------------------------|------------------------------------------------|-----------------------|--------------|----------|------------------|-------------------|
|                                | Listings                 | Report Requests                                |                       |              |          |                  |                   |
| Batch<br>Management            | Files and F              |                                                |                       |              |          |                  | Files and Reports |
| File Upload                    | EOM/EOY Reports          |                                                | Uploaded Files        | Batches      |          |                  | $\square$         |
| Transaction<br>Inquiry         | EOM/EOY Files            | arrent Month Reports<br>EOM/EOY Reports and Fi | Refre                 | sh           | Previous | Month(s) Reports |                   |
| Reporting                      | Sort Options: Click on a |                                                |                       |              |          |                  |                   |
| Pay Invoices                   | LogID UserIE<br>None     | ) 🔷 Type 🛛 Batch                               | RcvDate 🔷 Items       | TtlGross     | Errors   | Status           | •                 |
| Melp                           |                          |                                                |                       |              |          |                  |                   |
| Machinistration                |                          |                                                |                       |              |          |                  |                   |
| Change<br>Password             |                          |                                                |                       |              |          |                  |                   |
| Log Off                        |                          |                                                |                       |              |          |                  |                   |

(Accessing Data Files - **EOM/EOY Files** are specifically for use by those who have written code to directly import the data into your system.)

This will open the End of Month/End of Year Reports page.

- Default view will be End of Month Reports
- Each month's reports and invoice will be shown here, with the most recent month at the top
- Click "Late Filing Reports" to view and/or access your Monthly or Annual Late Filing Report(s), if applicable

| Electronic<br>Filing<br>System |          |                       | Alpha Test Envir<br>SLSOT HELP DE |                   | AGENCY - TESTING ON | Y)                                      | Su         | irplus l   | Lines Stamping Office of Texas |
|--------------------------------|----------|-----------------------|-----------------------------------|-------------------|---------------------|-----------------------------------------|------------|------------|--------------------------------|
|                                | Listin   | ngs                   | Report Reque                      | ests              |                     |                                         |            |            |                                |
| Dashboard                      |          |                       |                                   |                   |                     | Of Month/End Of Year F                  | Reports    |            |                                |
| Management                     |          |                       | 0 E                               | OM Reports        | O EOY Reports       | <ul> <li>Late Filing Reports</li> </ul> |            |            |                                |
| 🧱 File Upload                  |          |                       |                                   |                   | Refresh             |                                         |            |            |                                |
| Transaction<br>Inquiry         |          | Description           |                                   |                   |                     |                                         | Created    | Expires    |                                |
| Reporting                      | 📑 #A     | Annual Late Filing Re |                                   |                   |                     |                                         | 07/29/2020 | 07/29/2027 |                                |
|                                |          | Monthly Late Filing R |                                   |                   |                     |                                         | 07/28/2020 | 07/28/2022 |                                |
| Pay Invoices                   |          | Monthly Late Filing R |                                   |                   |                     |                                         | 09/26/2019 |            |                                |
| M Help                         |          | Monthly Late Filing R |                                   |                   |                     |                                         |            | 11/02/2020 |                                |
|                                |          | Monthly Late Filing R |                                   |                   |                     |                                         |            | 10/30/2019 |                                |
| Security                       |          | Monthly Late Filing R |                                   |                   |                     |                                         |            | 07/21/2019 |                                |
| Administration                 | <b>H</b> | Annual Late Filing Re | eport (01/01/2015, 1              | 12/31/2015, 60, 1 | r, XXXXX)           |                                         | 05/05/2017 | 05/05/2024 |                                |
| Change<br>Password             |          |                       |                                   |                   |                     |                                         |            |            |                                |
| Global<br>Administration       |          |                       |                                   |                   |                     |                                         |            |            |                                |
| Log Off                        |          |                       |                                   |                   |                     |                                         |            |            |                                |
| Contact EFS<br>Help Desk       |          |                       |                                   |                   |                     |                                         |            |            |                                |

## To view, click the small binoculars icon to the left of the report title.

|                                                  |                                                                |                                                                                                    | TFN/S                     | URPL                                                                                                    | US           |                            |
|--------------------------------------------------|----------------------------------------------------------------|----------------------------------------------------------------------------------------------------|---------------------------|----------------------------------------------------------------------------------------------------|--------------|----------------------------|
| COVER SHEET                                      |                                                                |                                                                                                    | l Äi                      | INES                                                                                                    |              |                            |
| 9/26/2019                                        |                                                                |                                                                                                    | STAI                      | MPING OFFICE OF                                                                                                    | TEXAS        |                            |
| CHEYENNE<br>SET UP FOR<br>PURPOSES<br>FOR TESTIN | TESTING                                                        |                                                                                                    |                           |                                                                                                    |              |                            |
| Effective 1/1/10 years here                      |                                                                | DRTANT NOTICE:                                                                                                    | which you believe         |                                                                                                    | ad .         |                            |
| in error. Please contact                         | techsupport@sltx.org to dis<br>e right to further dispute this | date to dispute any findings v<br>spute any findings that are ina-<br>s monthly late filing report.                                                            | ccurate. Once 9           | e are record<br>0 days have                                                                                                  | ed           |                            |
| following year, otherwis                         | se, you give up your rights to                                 | ve your disputes to SLTX by n<br>o further dispute the accuracy<br>e all disputes are resolved. Th                                                             | of these reports.         | No                                                                                                    | of the       |                            |
| attenuon to una matter.                          |                                                                |                                                                                                    |                           |                                                                                                    |              | Sample Report: Cover Sheet |
| Printed: 09/26/19<br>SLRP93Mo<br>Polio           | cies Processed more than                                       | SURPLUS<br>LINES<br>STANFING OFFICE OF TEXAS<br>Filing Report<br>60 Day(s) after Effective Date:<br>om 01/01/2019 To 08/31/2019                                | /Issue Date               |                                                                                                    | Page: 2      |                            |
|                                                  |                                                                |                                                                                                    |                           |                                                                                                    |              |                            |
| PolicyNumber                                     | Insured                                                        | Tra<br>Premium Ty                                                                                                    | ans Effective<br>/pe Date | Issue<br>Date                                                                                                    | Days<br>Late |                            |
| Agent: NOT A REAL AGENCY                         | - TESTING ONLY                                                 | Premium Ty<br>Agent Nbr: 11111111<br>LicenselD: XXXXX CORP                                                                                                    | other Nbr:                |                                                                                                    | Late         |                            |
|                                                  |                                                                | Premium 7)<br>Agent Nb: 1111111<br>Lionneiti XXXXX CORP<br>47,800,00<br>100,00<br>100,00<br>100,00<br>100,00<br>100,00<br>100,00<br>100,00<br>100,00<br>100,00 | /pe Date                  | Date<br>01/01/18<br>01/01/18<br>01/01/18<br>01/10/18<br>01/10/18<br>02/05/18<br>02/15/18<br>02/05/18<br>03/01/18<br>03/01/18 |              |                            |

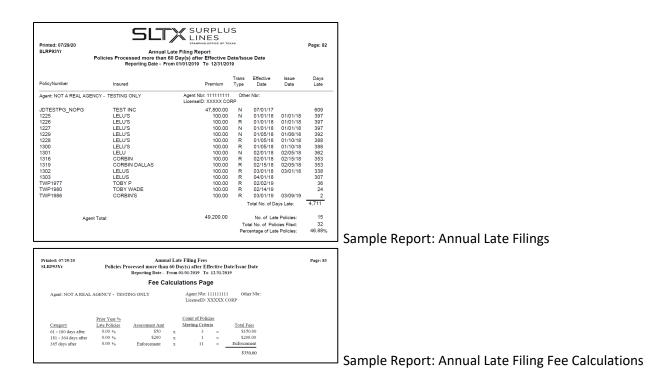